# **Acreditación de entid[ades en](https://www.euskadi.eus/ingurunet/web01-s2ing/es/)  investigación y recuperación de suelos**

Solicitud de modificación/ampliación de la acreditación

**Inguru** 

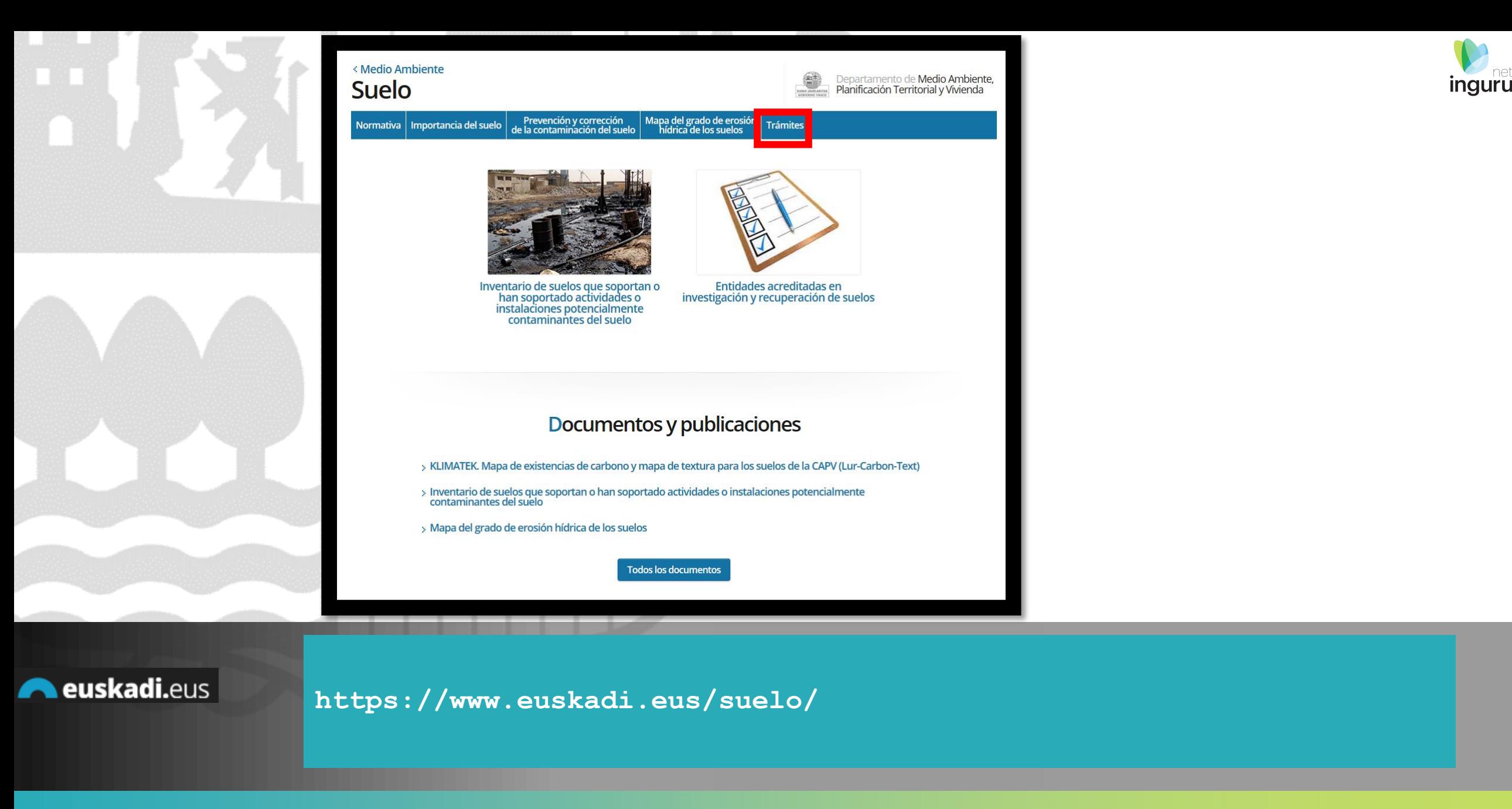

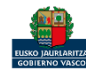

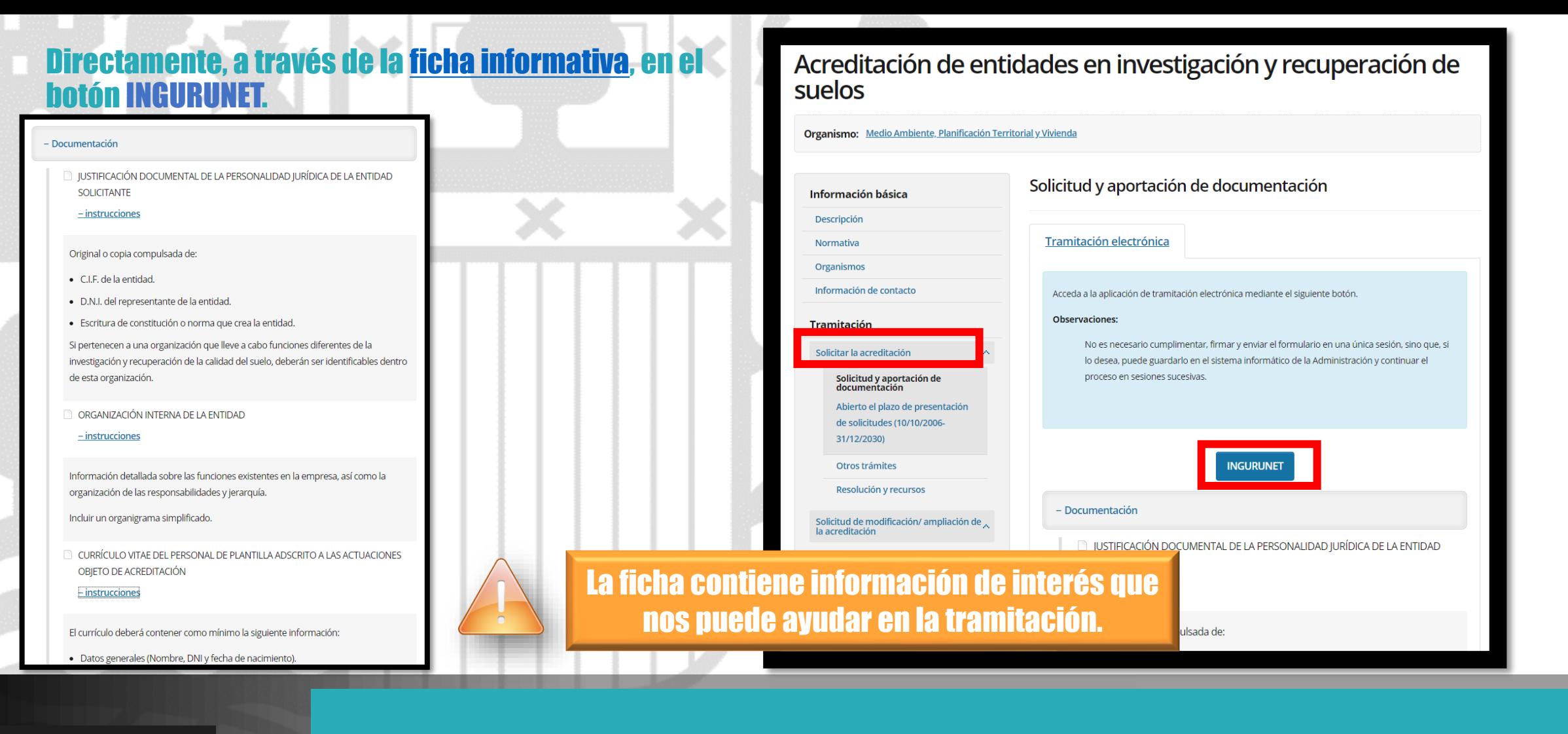

euskadi.eus

### **Cómo entrar en INGURUNET**

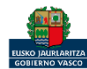

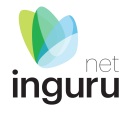

< Departamento de Medio Ambiente, Planificación Territorial y Vivienda **Medio Ambiente** 

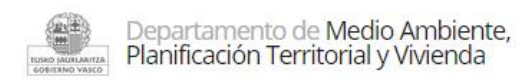

Conócenos | Estrategias y planes | Normativa | Estadísticas | GeoEuskadi Áreas Trámites  $\sim$ Documentación v Newsletter

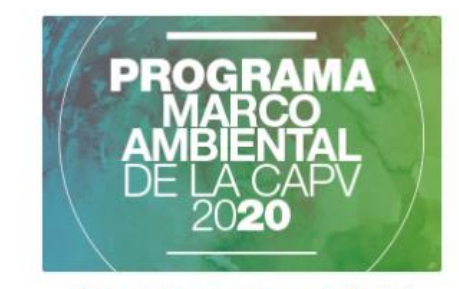

Programa marco ambiental

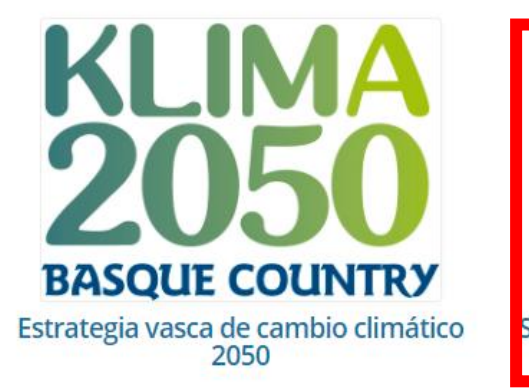

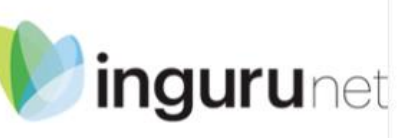

Sistema de Información y Tramitación **Ambiental** 

A través de la web, www.euskadi.eus/medio-ambiente, entrando en INGURUNET.

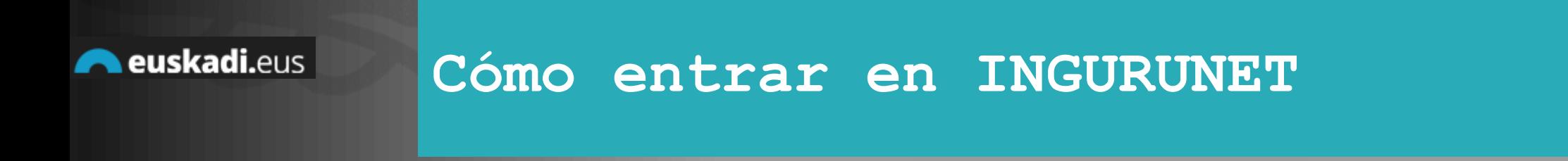

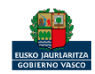

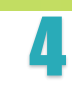

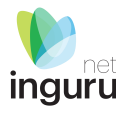

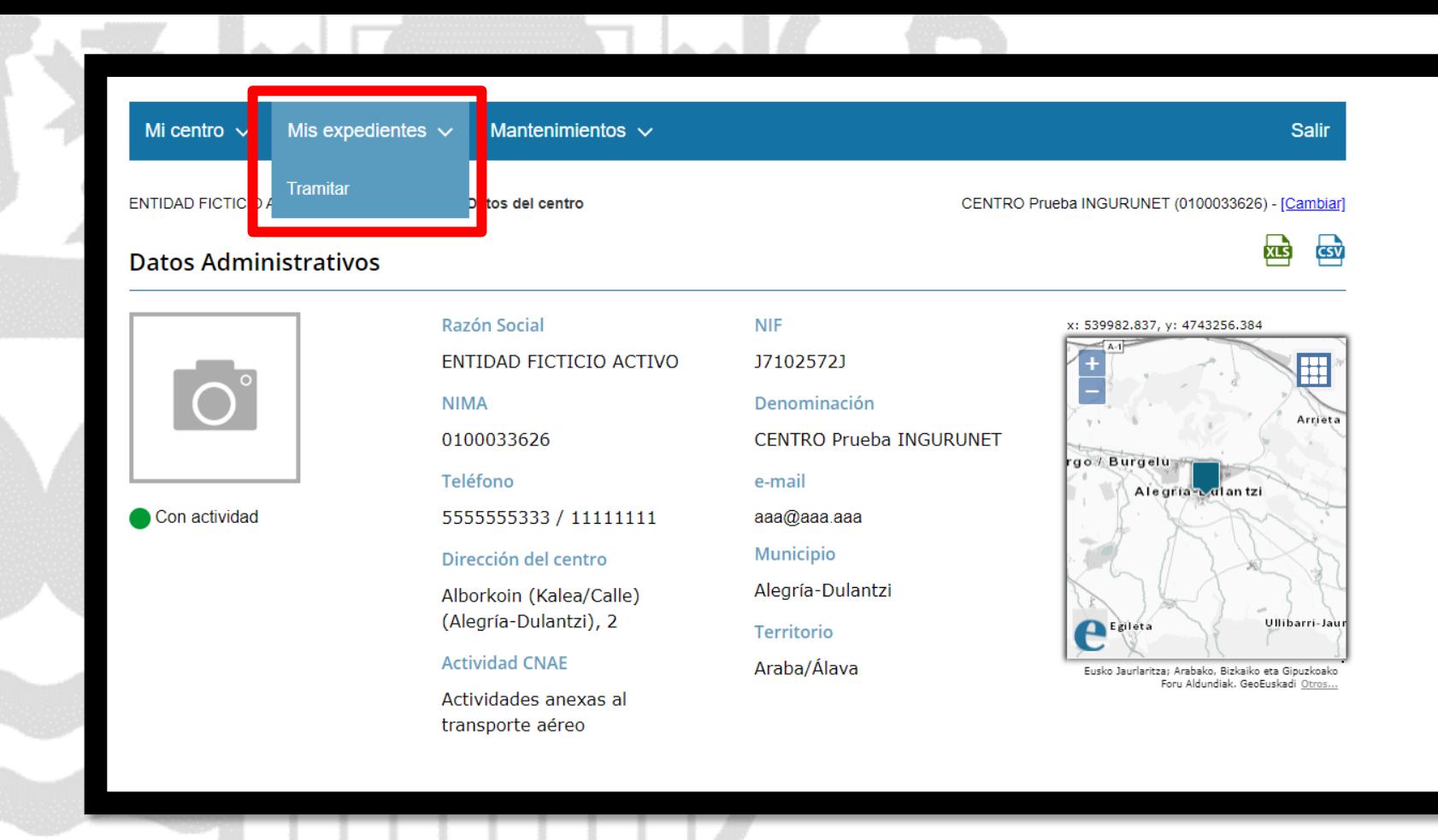

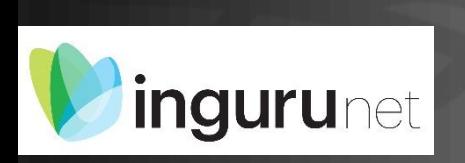

**En la barra azul superior seleccionar "Mis Expedientes/Tramitar"**

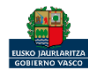

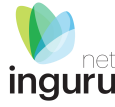

ENTIDAD FICTICIO ACTIVO está en: Inicio > Tramitar

CENTRO Prueba INGURUNET (0100033626) - [Cambiar]

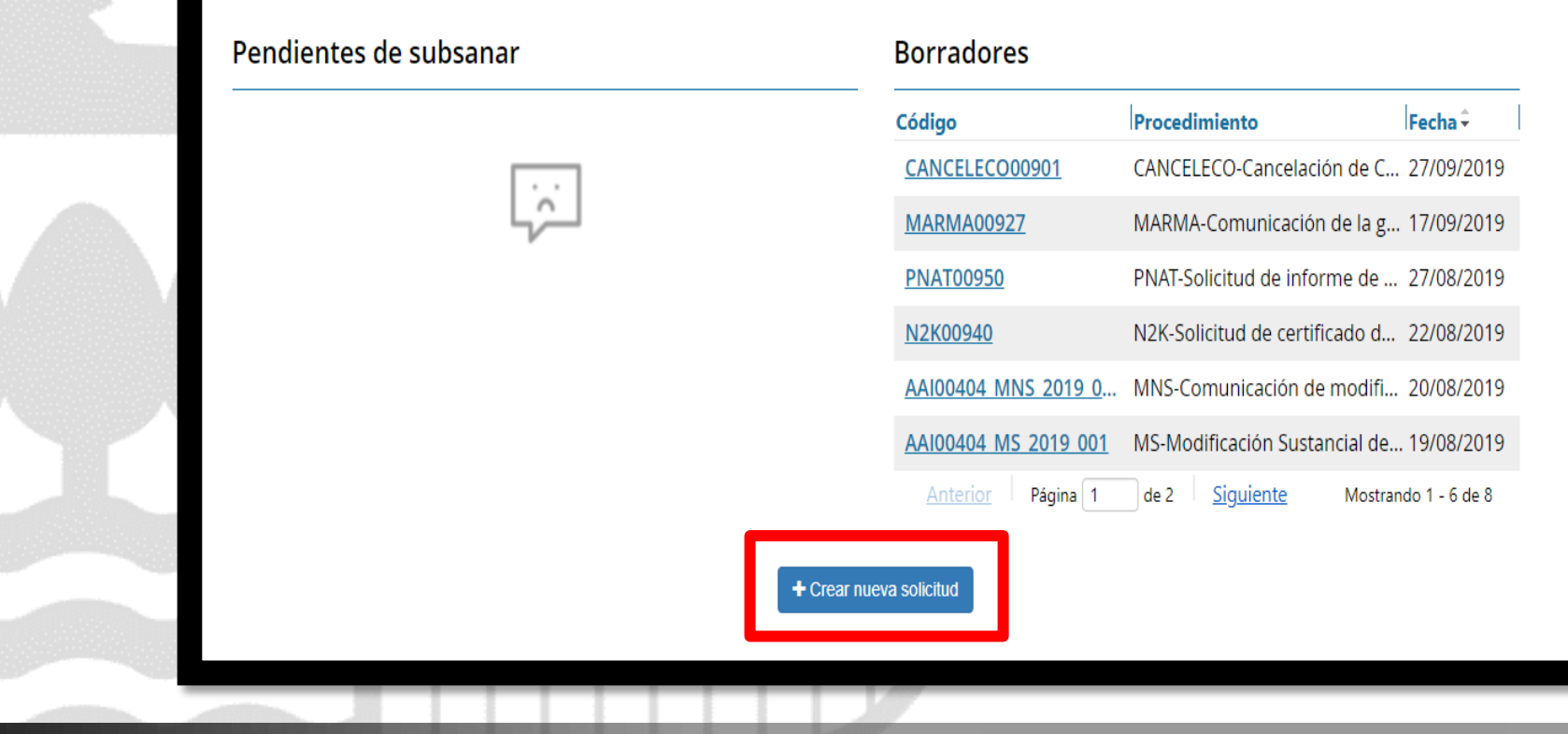

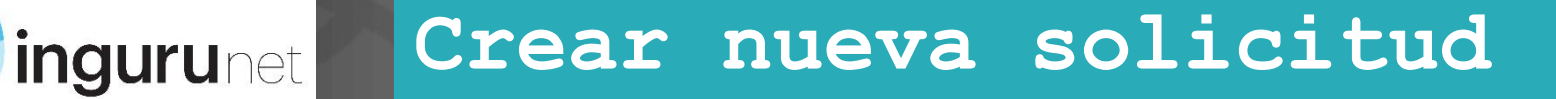

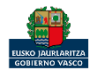

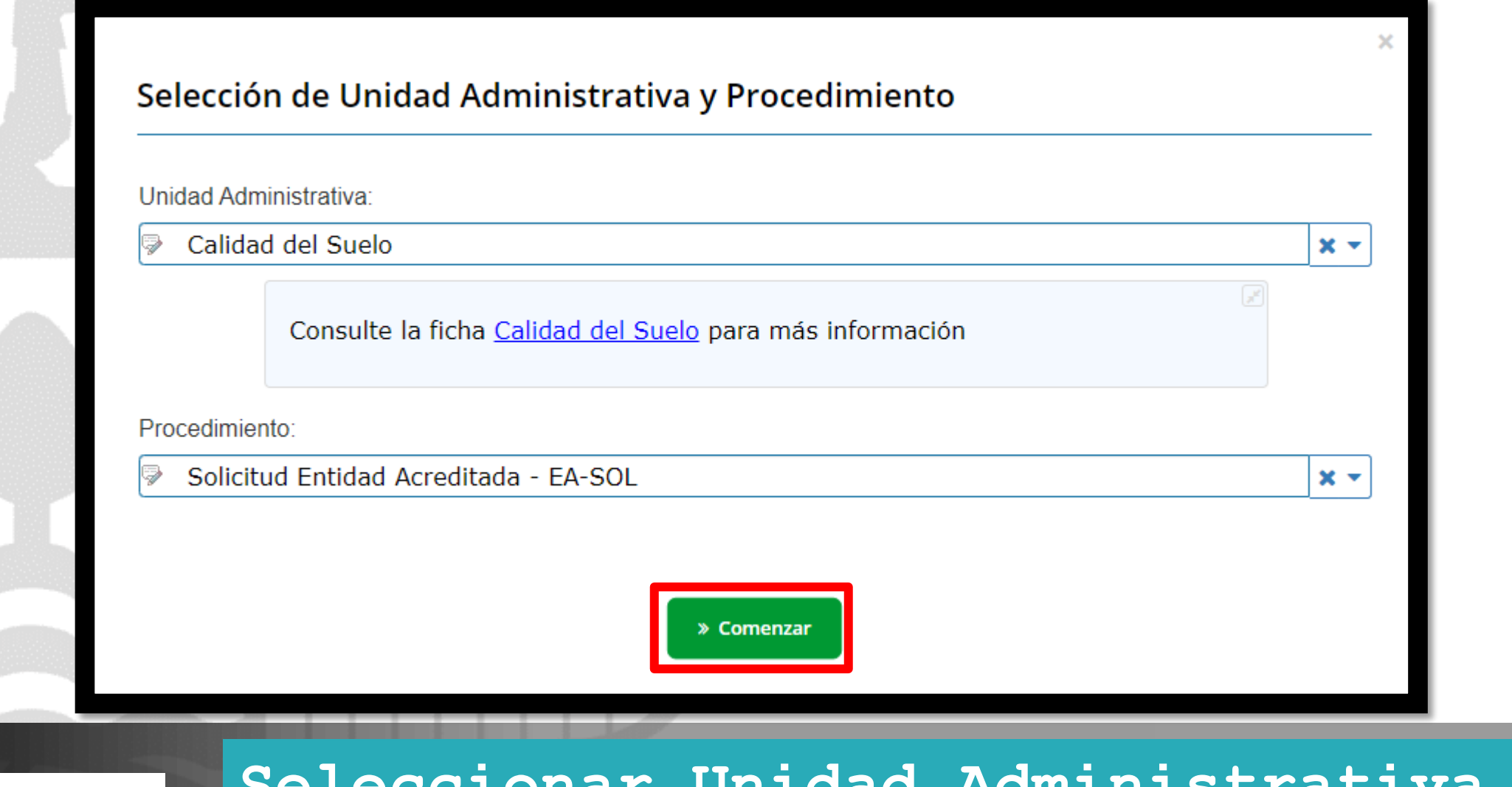

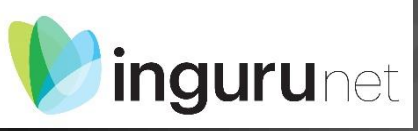

## **Seleccionar Unidad Administrativa y Procedimiento**

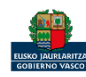

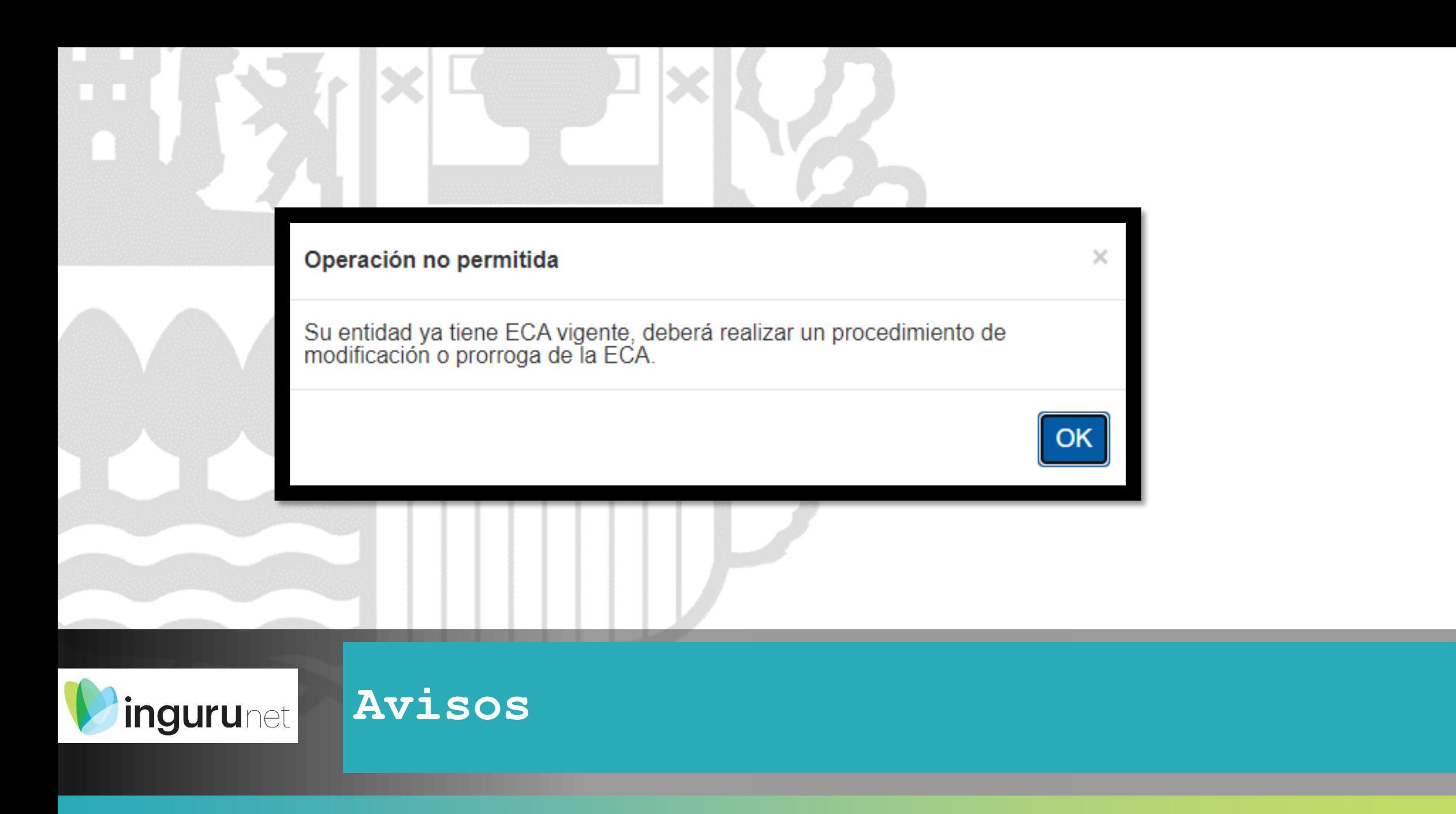

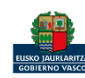

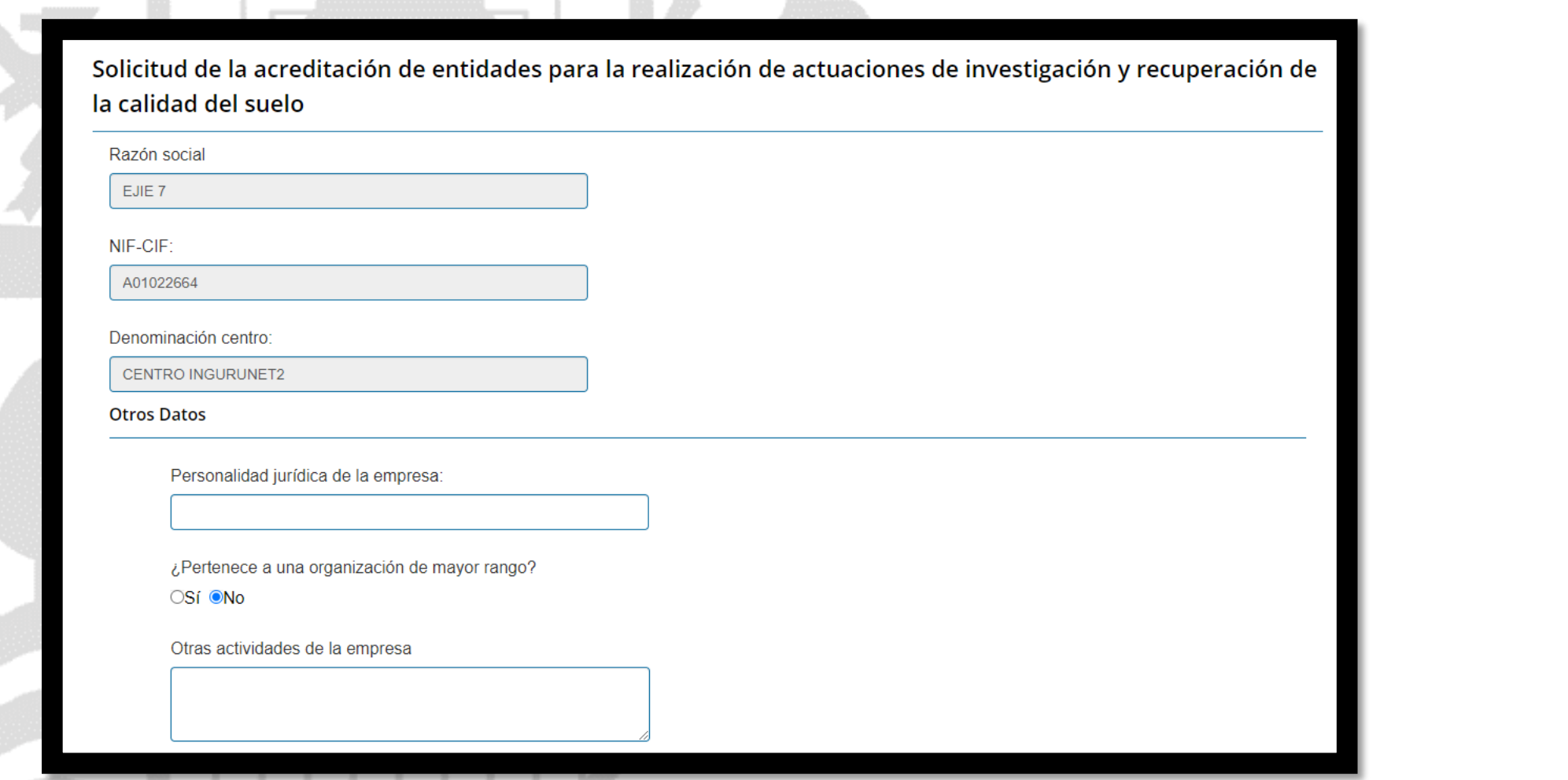

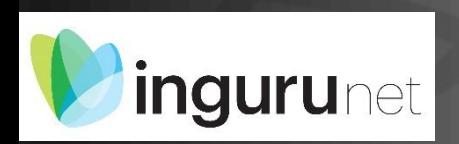

## **Datos de la empresa**

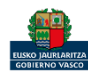

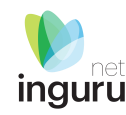

### Actuaciones para las cuales se solicita acreditación

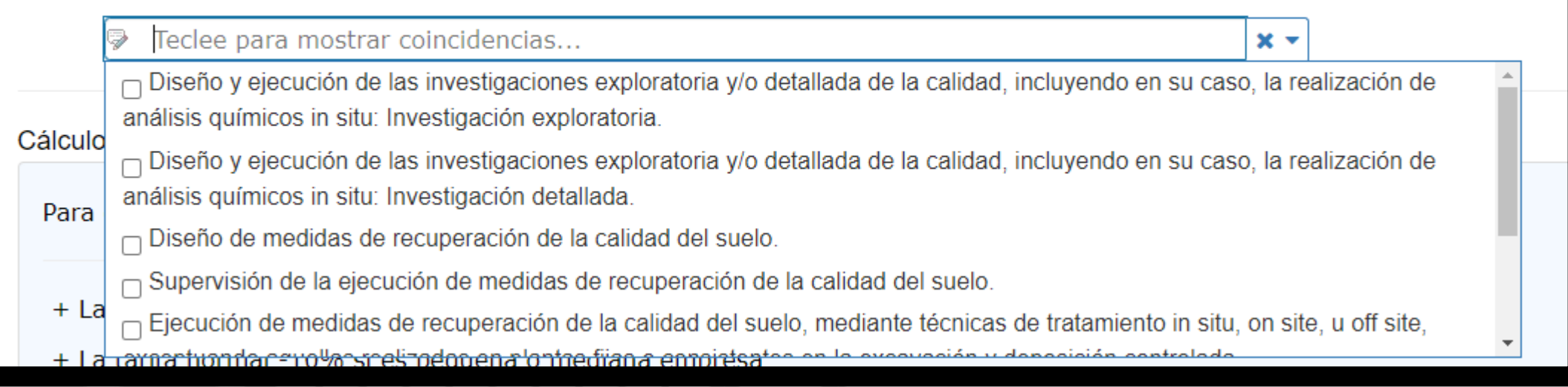

### **Actuaciones**

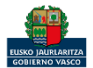

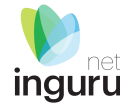

#### Cálculo de la tasa a aplicar

Para el cálculo de las bonificaciones en la aplicación de las tasas se tienen en cuenta los siguientes supuestos:

- + La tarifa normal
- + La tarifa normal -10% si es pequeña o mediana empresa
- + Tarifa normal -20% si es microempresa
- + Tarifa normal -10% si es pequeña o mediana empresa y -50% si es EMAS
- + Tarifa normal -20% si es microempresa y -50% si es EMAS

#### Tipo de empresa:

- O Pequeña o mediana empresa
- O Microempresa
- Otra
- ¿Es EMAS?
- $\bigcirc$  Sí  $\bigcirc$  No
- Tasa  $(\in)$ :
- 416.21

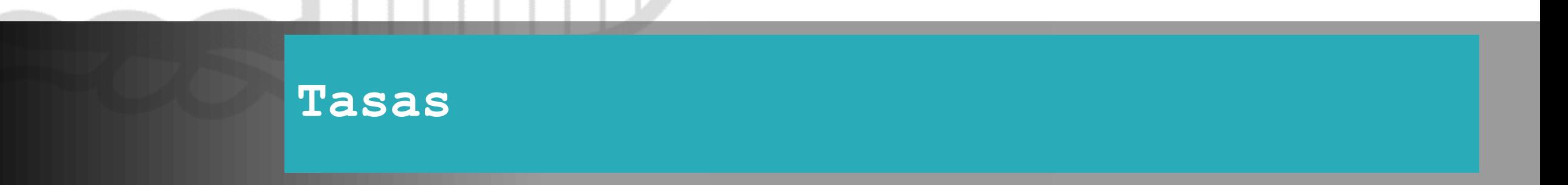

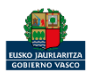

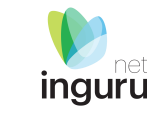

**A** Guardar borrador

#### Presentar solicitud en Sede electrónica

Para que la solicitud quede presentada en sede electrónica debe hacer click en el bot in de "Presentar solicitud en Sede electrónica" y firmar la solicitud. Una vez firmada, podrá descargarse un resguardo con la información envia la.

Si continua deberá aportar los siguientes documentos. ¿Desea continuar?

à Acreditación del cumplimiento de los requisitos establecidos de competencia técnica

copia de certificaciones de sistemas de gestión UNE-EN ISO 9000, UNE-EN ISO 14000, etc

E Escritura de constitución o norma que crea la entidad

Otros documentos

### Nota informativa. Los documentos se adjuntan en la sede electrónica

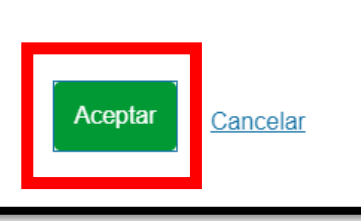

## **Presentar en sede electrónica**

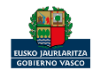

**ingurunet** 

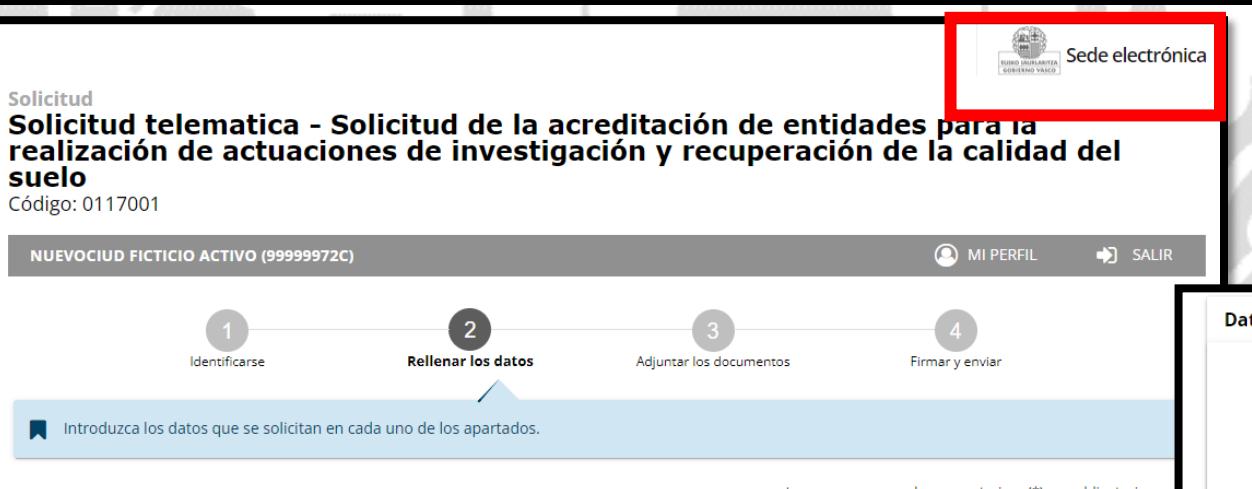

### Los datos ya vienen rellenados de INGURUNET.

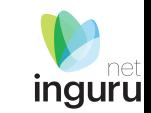

### Solo se pueden modificar/añadir los datos para recibir avisos.

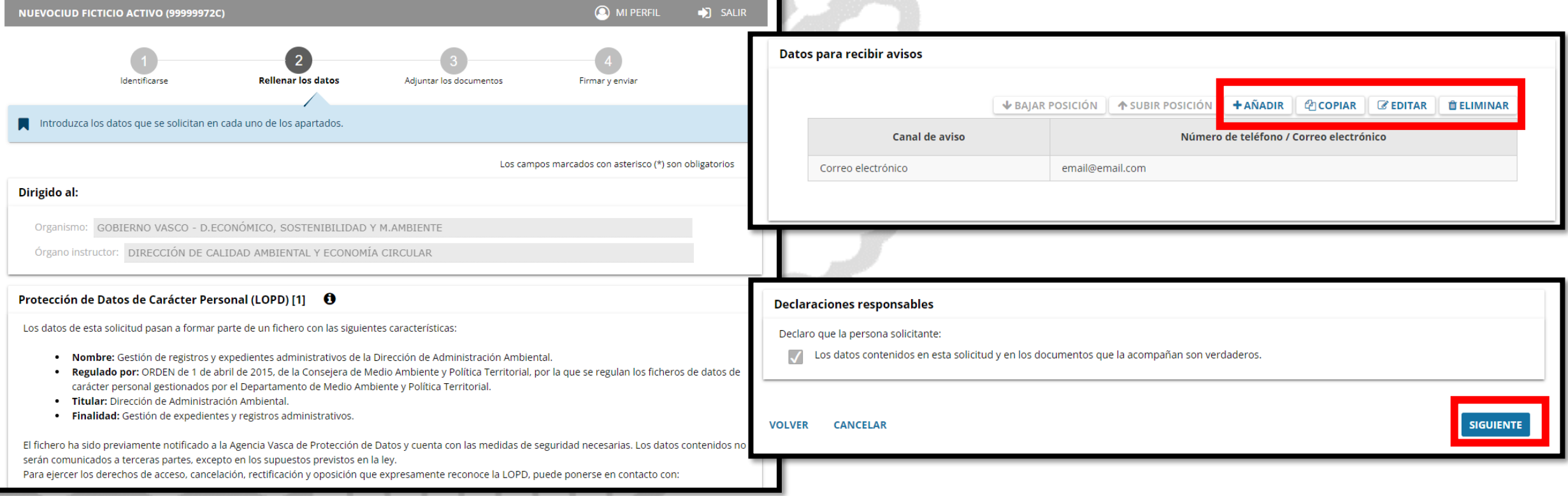

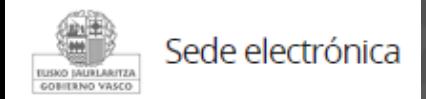

**Solicitud** 

suelo Código: 0117001

### **Rellenar los datos**

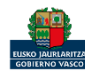

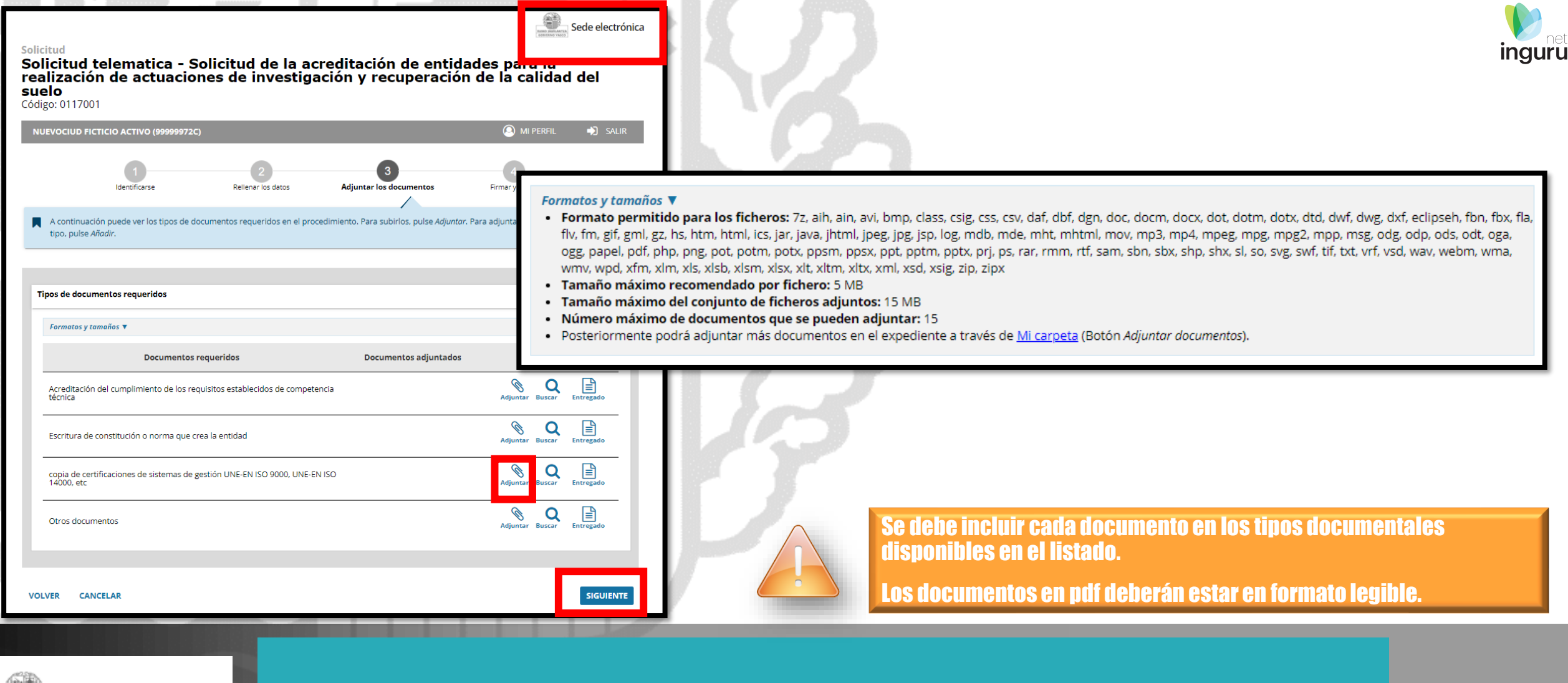

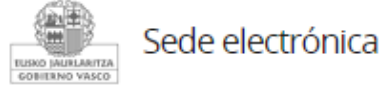

### **Adjuntar la documentación**

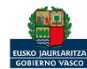

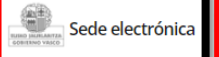

#### Solicitud

Solicitud telematica - Solicitud de la acreditación de entidades para la realización de actuaciones de investigación y recuperación de la calidad del suelo Código: 0117001

**O** MI PERFIL  $\bigcirc$  SALIR NUEVOCIUD FICTICIO ACTIVO (99999972C) Identificarse Rellenar los datos Adjuntar los documentos Firmar y enviar Compruebe que los datos introducidos y documentos aportados son los correctos. En caso afirmativo, pulse Firmar y enviar, Solicitud telematica - Solicitud de la acreditación de entidades para la realización de actuaciones de investigación y recuperación de la calidad del suelo Dirigido al: Organismo: GOBIERNO VASCO - D.ECONÓMICO, SOSTENIBILIDAD Y M.AMBIENTE Órgano instructor: DIRECCIÓN DE CALIDAD AMBIENTAL Y ECONOMÍA CIRCULAR

#### Protección de Datos de Carácter Personal (LOPD) [1]

Los datos de esta solicitud pasan a formar parte de un fichero con las siguientes características:

- · Nombre: Gestión de registros y expedientes administrativos de la Dirección de Administración Ambiental
- . Regulado por: ORDEN de 1 de abril de 2015, de la Consejera de Medio Ambiente y Política Territorial, por la que se regulan los ficheros de datos de carácter personal gestionados por el Departamento de Medio Ambiente y Política Territorial.
- · Titular: Dirección de Administración Ambiental.
- · Finalidad: Gestión de expedientes y registros administrativos.

El fichero ha sido previamente notificado a la Agencia Vasca de Protección de Datos y cuenta con las medidas de seguridad necesarias. Los datos contenidos no serán comunicados a terceras partes, excepto en los supuestos previstos en la ley.

Para ejercer los derechos de acceso, cancelación, rectificación y oposición que expresamente reconoce la LOPD, puede ponerse en contacto con:

### Las correcciones, en su caso, hay que hacerlas en INGURUNET.

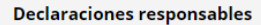

Declaro que la persona solicitante:

Son ciertos y completos todos los datos de la presente solicitud, así como toda la documentación que presento y asumo la correspondiente responsabilidad (Artículo 28.7, de la Ley 39/2015, de 1 de octubre, del Procedimiento Administrativo Común de las Administraciones Públicas).

La inexactitud, falsedad u omisión, de carácter esencial, de cualquier dato o información que se incorpore a una declaración responsable o a una comunicación, o la no presentación ante la Administración competente de la declaración responsable, la documentación que sea en su caso requerida para acreditar el cumplimiento de lo declarado, o la comunicación, determinará la imposibilidad de continuar con el ejercicio del derecho o actividad afectada desde el momento en que se tenga constancia de tales hechos, sin perjuicio de las responsabilidades penales, civiles o administrativas a que hubiera lugar (Artículo 69.4, de la Ley 39/2015, de 1 de octubre, del Procedimiento Administrativo Común de las Administraciones Públicas).

**VOLVER CANCELAR**  **FIRMAR Y ENVIAR** 

### **Hasta que no se firme y envíe la solicitud no estará presentada** en Sede electrónica.

#### Sede electrónica **ISKO IAURLARITZ** GOBIERNO VASCO

### Firmar la solicitud

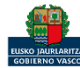

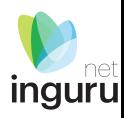

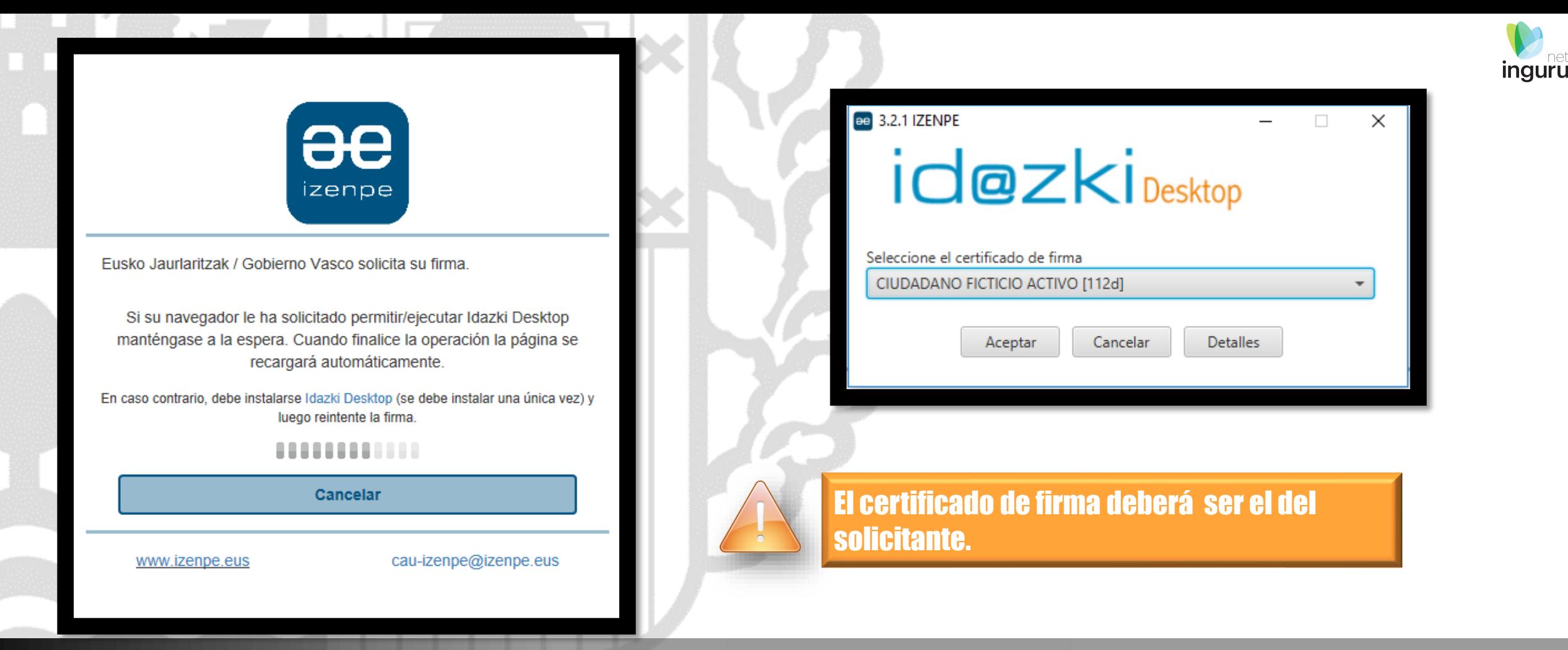

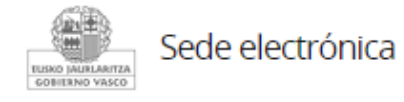

## **Abrir Idazki y firmar con el certificado de firma**

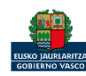

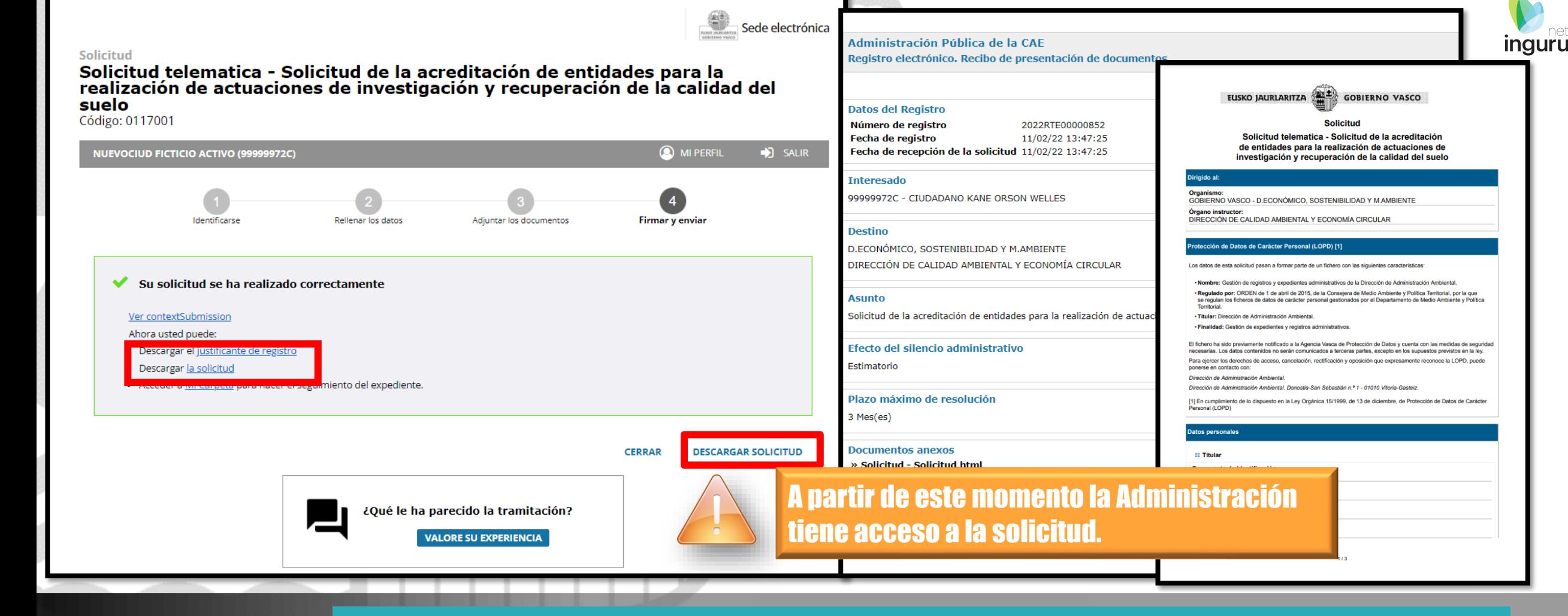

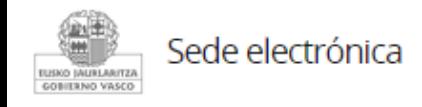

## **Descargar la solicitud y el justificante**

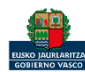

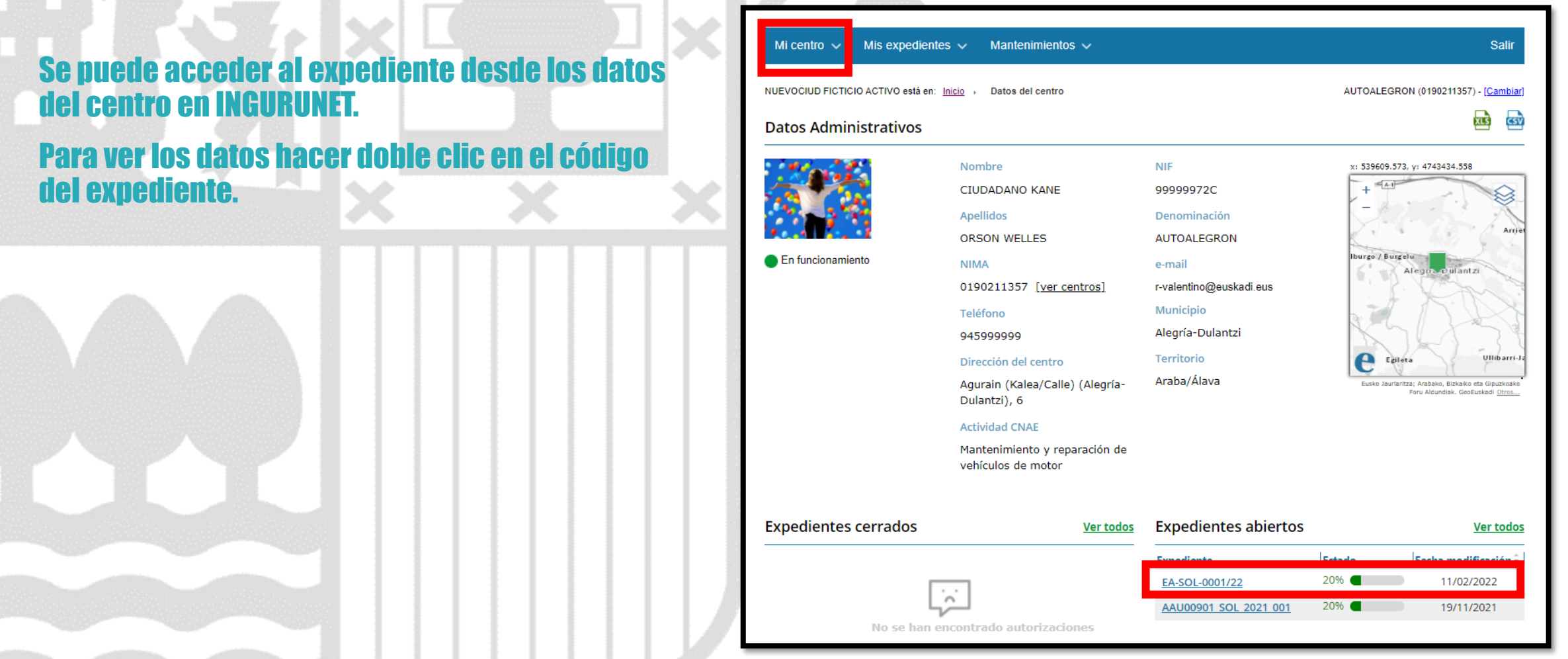

### **Expediente abierto** ingurunet

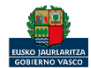

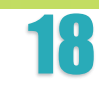

## Los datos no se pueden modificar.

Acceso al expediente en Mi Carpeta.

Datos relativos al expediente: EA-SOL-0001/22 Idioma de notificación: Castellano Mi carpeta

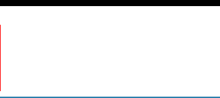

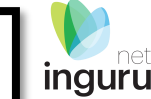

霊

Resumen Datos Documentación Código del expediente FA-SOL-0001/22 Denominación EA-SOL - Solicitud de la acreditación de entidades para la realización de actuaciones de investigación y recuperación de la calidad del suelo(es2) Fecha de solicitud 11/02/2022 Fecha de apertura 11/02/2022 Fecha de modificación 11/02/2022 Estado Solicitud. En tramitación.

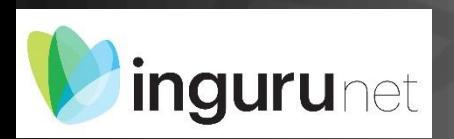

## **Datos relativos al expediente**

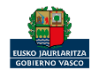

### $\mathbf{\hat{\Xi}}$ carpeta

#### $\overline{\mathcal{O}}$  ¿Necesita ayuda?

Sede electrónica

# **inguru**

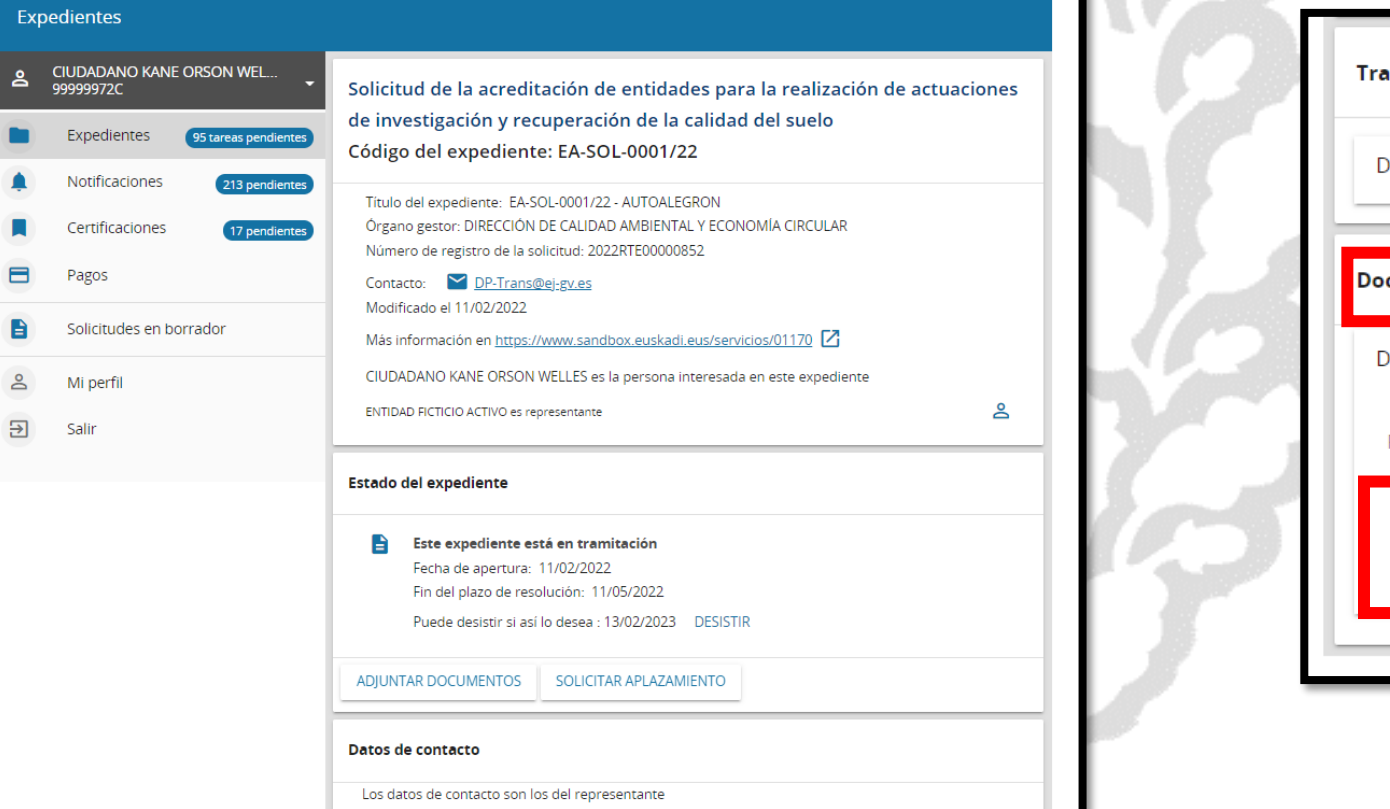

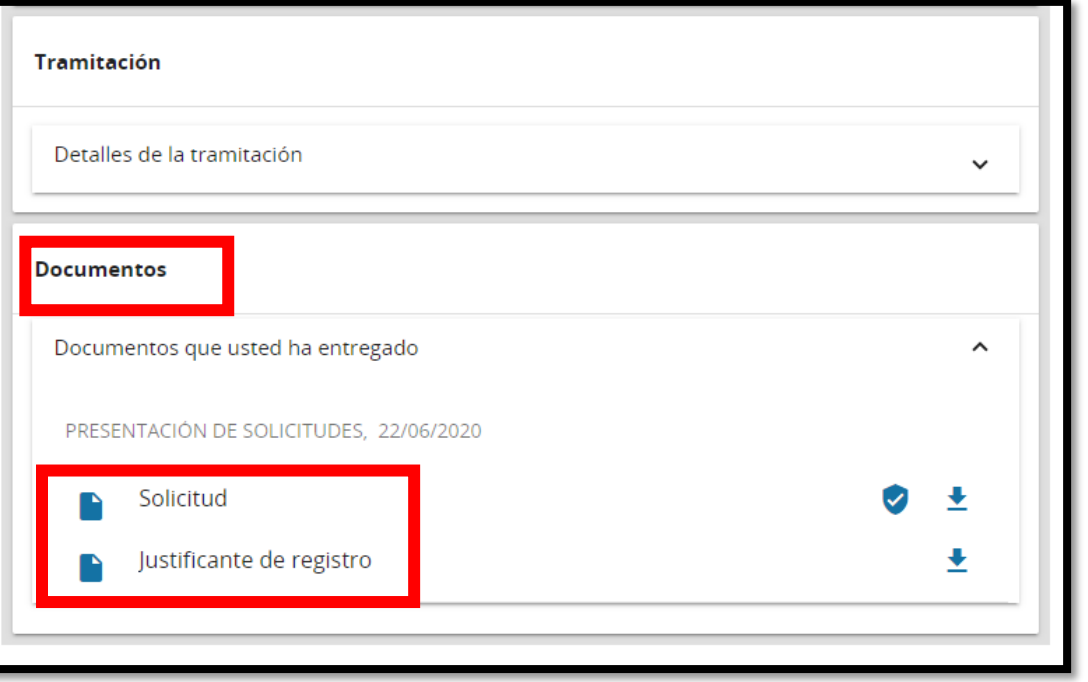

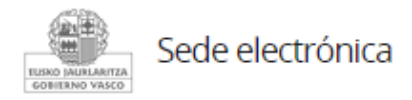

## Mi Carpeta

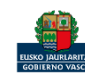

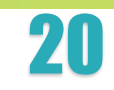

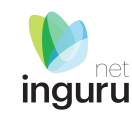

Si necesita aclarar alguna duda sobre Ingurunet envíe su consulta vía email al siguiente correo electrónico: [ingurumena@euskadi.eus](mailto:ingurumena@euskadi.eus) , indicando número de teléfono de contacto y el motivo de su consulta. Se le atenderá en el menor tiempo posible.

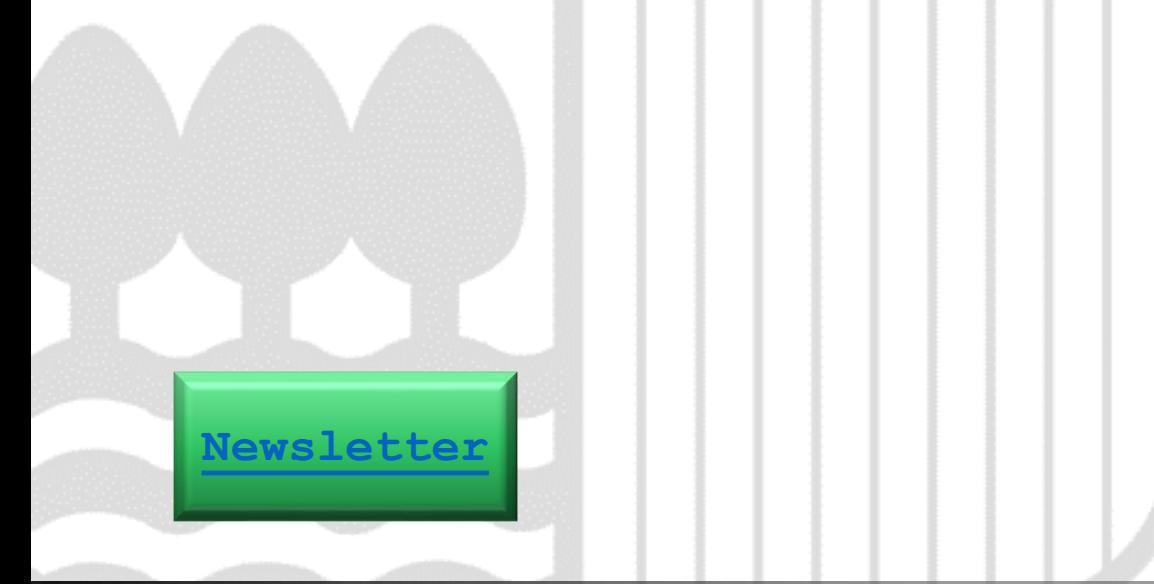

### **Contacto [www.euskadi.eus/medio-ambiente/](http://www.euskadi.eus/medio-ambiente/)**

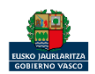